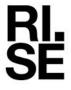

# **RAPPORT**

Kontaktperson
Carolina Schneiker
Material och produktion
010 228 48 61
carolina.schneiker@ri.se

Datum 2023-05-22

Beteckning P118472 v.3

Sida 1 (31)

# Accelererad korrosionsprovning av trallskruvar

RISE Research Institutes of Sweden AB Korrosion - Fordon och ytskydd

Utfört av

Coralie Cauquil

Carolina Schneiker

Uppdragsgivare: Villaägarnas riksförbund

Er referens: Ulf Stenberg

RISE Research Institutes of Sweden AB

Postadress Box 857 501 15 BORÅS Besöksadress Isafjordsgatan 28 A 164 40 Kista Tfn/Fax/E-post 010-516 50 00 033-13 55 02 info@ri.se Konfidentialitetsnivå

K2 - Intern

Detta dokument får endast återges i sin helhet, om inte RISE Research Institutes of Sweden AB i förväg skriftligen godkänt annat.

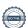

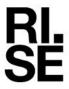

1. Beskrivning av provobjekt

| Material och beläggning: | Åtta olika varianter av trallskruv:                                                                                                    |  |  |  |
|--------------------------|----------------------------------------------------------------------------------------------------|--|--|--|
|                          | <ul> <li>Biltema trallskruv C4</li> <li>Clas Ohlson trallskruv C4</li> <li>Grabber trallskruv C4</li> <li>Hornbach trallskruv C4</li> <li>Infe trallskruv C4</li> <li>Raptor C4</li> <li>ESSVE Classic trallskruv A4 C5</li> <li>HECO A2 C4</li> </ul> |  |  |  |
| Antal skruvar:           | 10 parallellskruvar. Varje vecka avslutades provningen av en skruv.                                                                                                    |  |  |  |
| Defekter:                | Ingen kontrollerad skada har åsamkats skruvarna.<br>Kunden har använt skruvdragare för installation av<br>skruvar i träreglar.                                                                                                    |  |  |  |

2. Provningmetod

| Z. Provininginetou                                                      |                                                                                                    |  |  |  |  |
|-------------------------------------------------------------------------|----------------------------------------------------------------------------------------------------|--|--|--|--|
| Provmetod:                                                              | STD 423-0069                                                                                       |  |  |  |  |
|                                                                         | Accelerated corrosion test, version II (ACT II) – Cyclic atmospheric corrosion test with salt load |  |  |  |  |
| Beskrivning av provmetod:                                               | Temperatur: Cykling 25 - 50 °C                                                                     |  |  |  |  |
|                                                                         | Relativ fuktighet: Cykling mellan 70% och 95%                                                      |  |  |  |  |
|                                                                         | 0.5% NaCl, spray fem gånger i veckan.                                                              |  |  |  |  |
| 100                                                                     |                                                                                                    |  |  |  |  |
| 90 1 2a                                                                 | <b>"</b> \                                                                                         |  |  |  |  |
|                                                                         |                                                                                                    |  |  |  |  |
| Temp (C) (C) (ARH) (C) (C) (ARH) (C) (C) (C) (C) (C) (C) (C) (C) (C) (C |                                                                                                    |  |  |  |  |
| € 70 3a                                                                 | 3b                                                                                                 |  |  |  |  |
| ± 60                                                                    |                                                                                                    |  |  |  |  |
| ž 50                                                                    |                                                                                                    |  |  |  |  |
| 9                                                                       |                                                                                                    |  |  |  |  |
| £ 40                                                                    |                                                                                                    |  |  |  |  |
| 30                                                                      |                                                                                                    |  |  |  |  |
| 20                                                                      | <u> </u>                                                                                           |  |  |  |  |
| 0 24 48 72<br>Exposure tir                                              | 96 120 144 168<br>ne (h)                                                                           |  |  |  |  |
| Fig. 2 Complete weekly programme                                        |                                                                                                    |  |  |  |  |
| Temperatur och fuktighets cykeln för en                                 | vecka enligt STD 423-0069.                                                                         |  |  |  |  |
| Korrosionskammare:                                                      | ControlArt Test Chamber Type 2 "Isabella"                                                          |  |  |  |  |

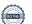

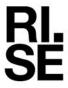

| Dokumentation av kalibrering: | Se Appendix 1.          |  |  |  |
|-------------------------------|-------------------------|--|--|--|
| Exponeringstid:               | 6 veckor                |  |  |  |
| Period för exponering:        | 2023-03-23 - 2023-05-05 |  |  |  |

# 3. Utvärdering

| Utvärdering: | Stålskruvar med beläggning utvärderades visuellt med avseende på vitkorrosion och rödrost.                                                                             |
|--------------|----------------------------------------------------------------------------------------------------|
|              | Skruvar tillverkade i rostfritt stål utvärderades visuellt.                                                                                                    |
|              | Provning av en skruv av varje variant avslutades varje<br>vecka. Den avslutade skruven rengjordes för att tydligt<br>kunna särskilja vitkorrosion från saltkristaller. |

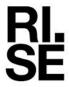

### 4. Resultat

### Stålskruvar med beläggning

En översikt av tid till vitkorrosion och rödrost för skruvar med beläggning visas i tabellen nedan.

|              | Tid till     | Tid till         | Vecka<br>1                                            | Vecka<br>2 | Vecka<br>3 | Vecka<br>4 | Vecka<br>5 | Vecka<br>6 |
|--------------|--------------|------------------|-------------------------------------------------------|------------|------------|------------|------------|------------|
|              | vitkorrosion | rödrost          | Antal skruvar med rödrost/Antal exponerade<br>skruvar |            |            |            |            |            |
| Biltema      | 1 vecka      | 2 veckor         | 0/10                                                  | 2/9        | 4/8        | 6/7        | 6/6        | 5/5        |
| Clas Ohlsson | 1 vecka      | 5 veckor         | 0/10                                                  | 0/9        | o/8        | 0/7        | 2/6        | 2/5        |
| Grabber      | 1 vecka      | 4 veckor         | 0/10                                                  | 0/9        | 0/8        | 1/7        | 2/6        | 3/5        |
| Hornbach     | 1 vecka      | Ingen<br>rödrost | 0/10                                                  | 0/9        | 0/8        | 0/7        | 0/6        | o/5        |
| Infe         | 1 vecka      | 2 veckor         | 0/10                                                  | 5/9        | 6/8        | 7/7        | 6/6        | 5/5        |
| Raptor       | 1 vecka      | 3 veckor         | 0/10                                                  | 0/9        | 1/8        | 4/7        | 4/6        | 5/5        |

#### Rostfria skruvar

Korrosionsprodukter var synliga på både ESSVE och HECO efter 1 veckas exponering, vilket kan förväntas efter korrosionsprovning i kloridhaltig miljö. Korrosionen var ytlig efter sex veckors exponering och har ingen inverkan på skruvarnas funktion. Skillnaderna mellan korrosionen var försumbar mellan ESSVE och HECO.

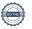

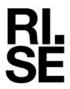

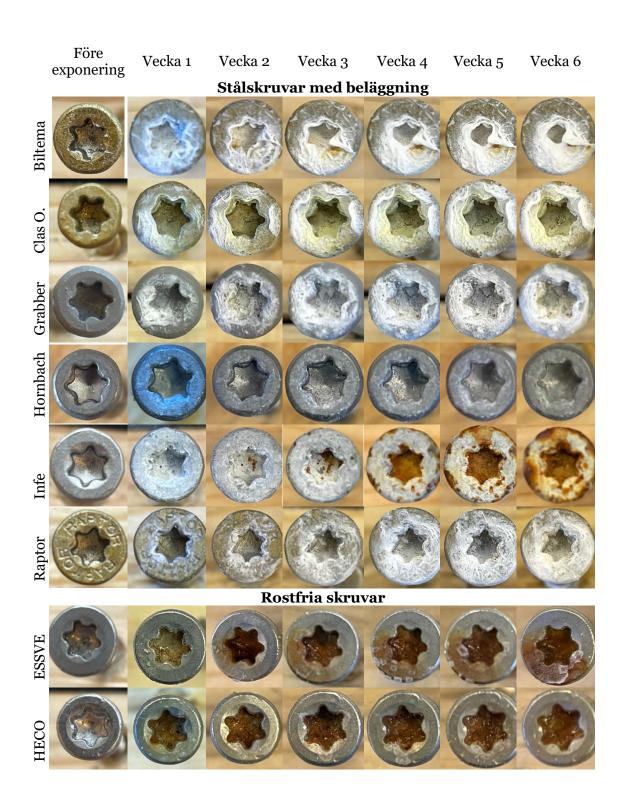

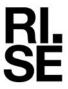

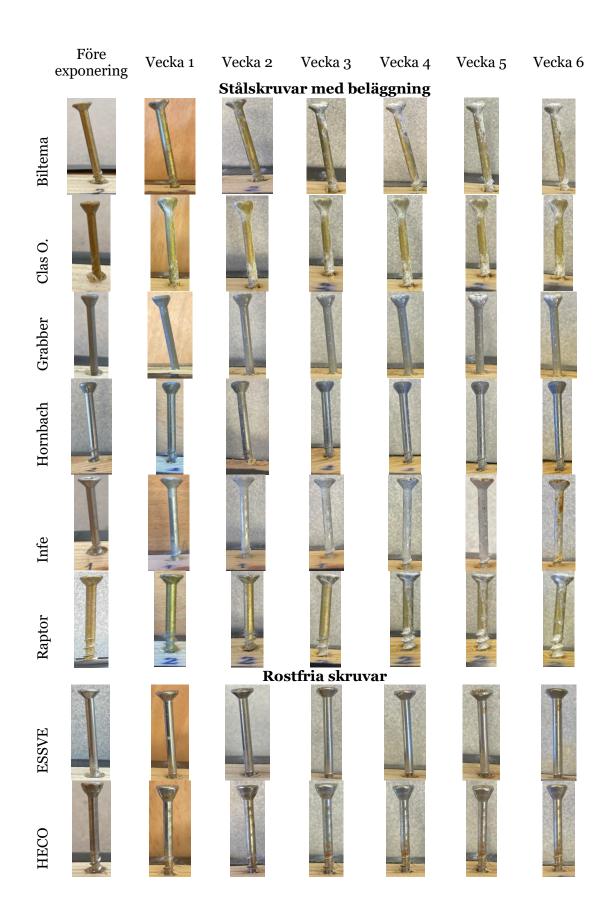

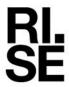

# Bedömning av korrosionshärdighet

Betyg på skruvarnas korrosionshärdighet på en 5-gradig skala visas i tabellen nedan. Betyget är bedömt utifrån resultatet efter en sex veckors accelererad korrosionsprovning.

| 1                                | 2                                                                                                    | 3                                                                                                    | 4                                                                                                    | 5                                                                                             |                                                         |
|----------------------------------|----------------------------------------------------------------------------------------------------|----------------------------------------------------------------------------------------------------|----------------------------------------------------------------------------------------------------|-----------------------------------------------------------------------------------------------|---------------------------------------------------------|
| Sämst<br>korrosons-<br>härdighet |                                                                                                    | Medelgod<br>korrosions-<br>härdighet                                                                                |                                                                                                    | Bäst korrosionshärdighet i<br>denna provning                                                  |                                                         |
| -                                | Infe                                                                                                    | Biltema<br>Raptor                                                                                                   | Clas O.<br>Grabber                                                                                               | Hornbach                                                                                      | ESSVE<br>HECO                                           |
| -                                | Rödrost på samtliga skruvar efter 4 veckors exponering. Utbredd rödrost efter 6 veckors exponering på några skruvar. Stor variation mellan parallellprov. | Mindre<br>rödrost och<br>kraftig<br>vitkorrosion<br>på <b>samtliga</b><br>skruvar efter 6<br>veckors<br>exponering. | Mindre<br>rödrost och<br>kraftig<br>vitkorrosion<br>på <b>några</b><br>skruvar efter<br>6 veckors<br>exponering. | Ingen<br>rödrost och<br>endast<br>mindre<br>vitkorrosion<br>efter 6<br>veckors<br>exponering. | Ytliga<br>korrosions-<br>produkter<br>(missfärgningar). |

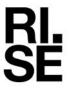

# 5. Bilder på skruvar

### Biltema C4

Före exponering

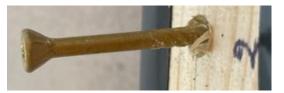

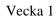

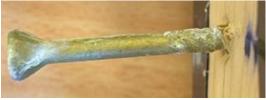

Vecka 2

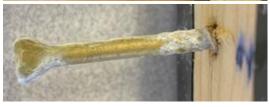

Vecka 3

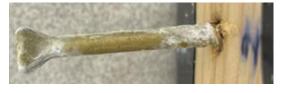

Vecka 4

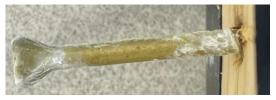

Vecka 5

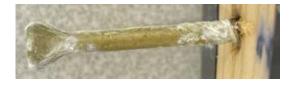

Vecka 6

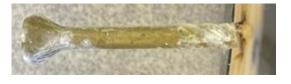

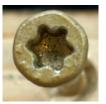

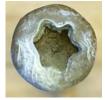

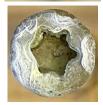

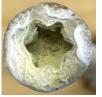

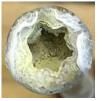

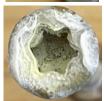

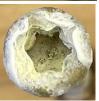

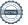

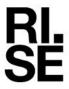

# Clas Ohlson C4

Före exponering

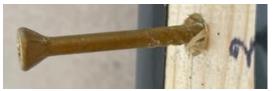

Vecka 1

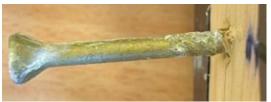

Vecka 2

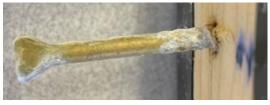

Vecka 3

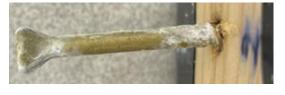

Vecka 4

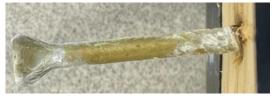

Vecka 5

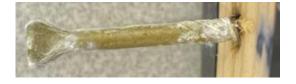

Vecka 6

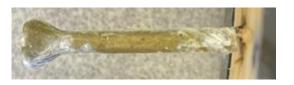

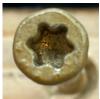

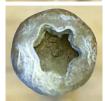

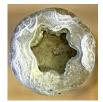

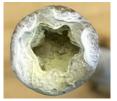

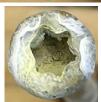

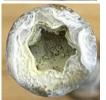

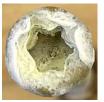

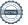

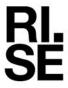

# **Grabber C4**

Före exponering

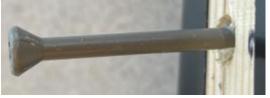

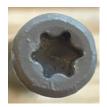

Vecka 1

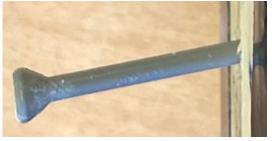

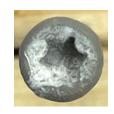

Vecka 2

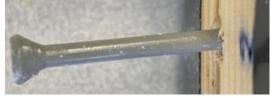

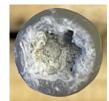

Vecka 3

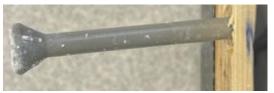

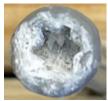

Vecka 4

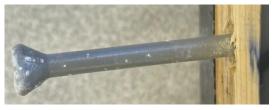

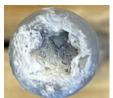

Vecka 5

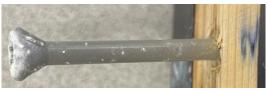

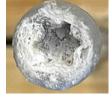

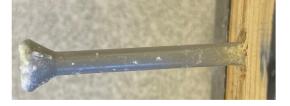

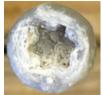

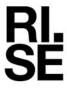

### Hornbach C4

Före exponering

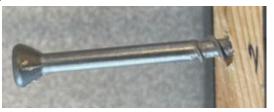

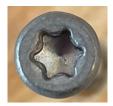

Vecka 1

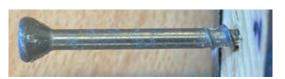

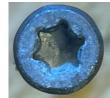

Vecka 2

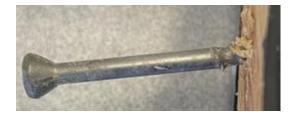

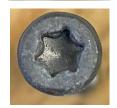

Vecka 3

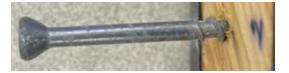

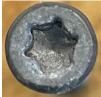

Vecka 4

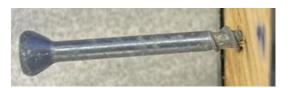

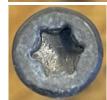

Vecka 5

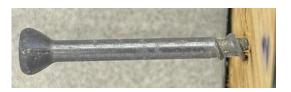

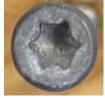

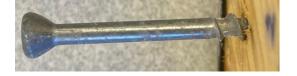

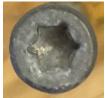

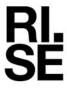

Infe C4

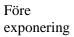

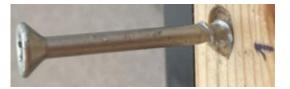

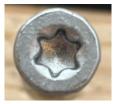

Vecka 1

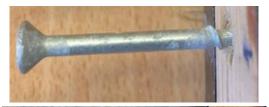

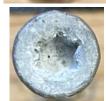

Vecka 2

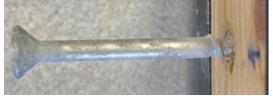

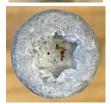

Vecka 3

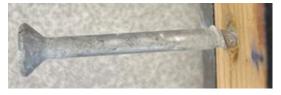

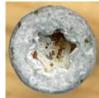

Vecka 4

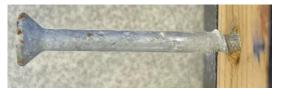

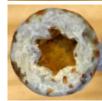

Vecka 5

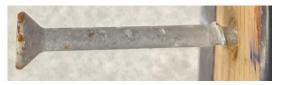

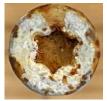

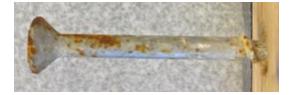

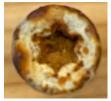

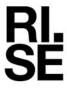

# Raptor C4

Före exponering

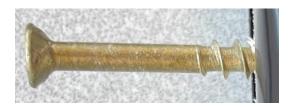

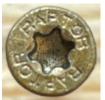

Vecka 1

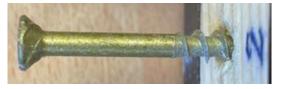

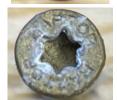

Vecka 2

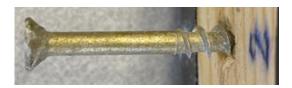

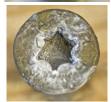

Vecka 3

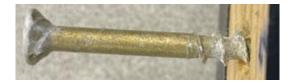

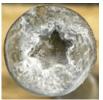

Vecka 4

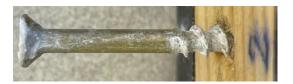

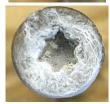

Vecka 5

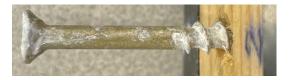

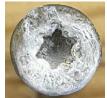

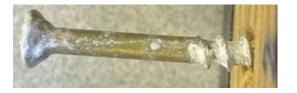

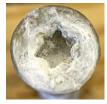

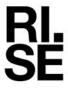

# **ESSVE A4 C5**

Före exponering

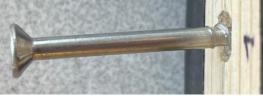

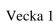

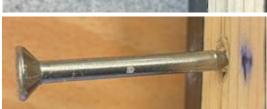

Vecka 2

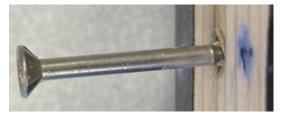

Vecka 3

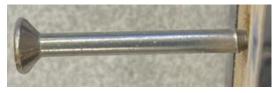

Vecka 4

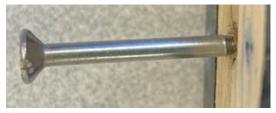

Vecka 5

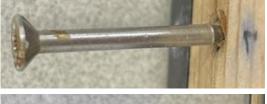

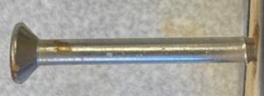

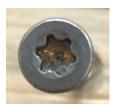

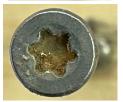

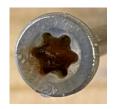

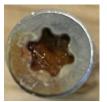

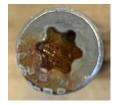

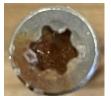

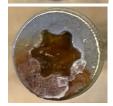

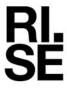

# HECO A2 C4

Före exponering

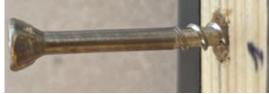

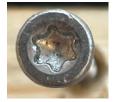

Vecka 1

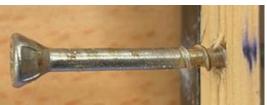

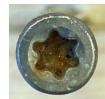

Vecka 2

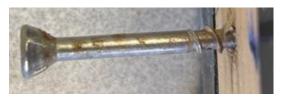

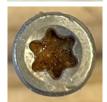

Vecka 3

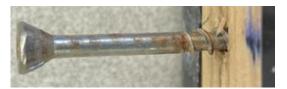

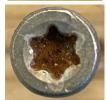

Vecka 4

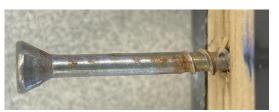

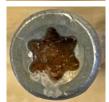

Vecka 5

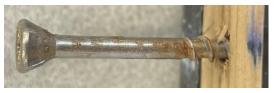

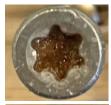

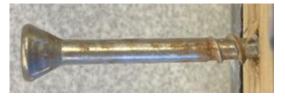

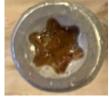

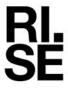

# Biltema C4

Före exponering

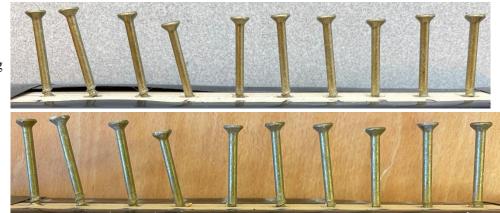

Vecka 1

Vecka 2

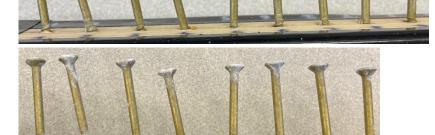

Vecka 3

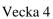

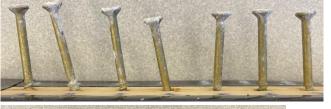

Vecka 5

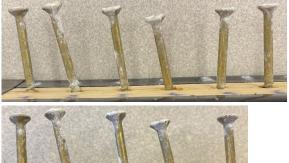

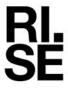

# Clas Ohlson C4

Före exponering

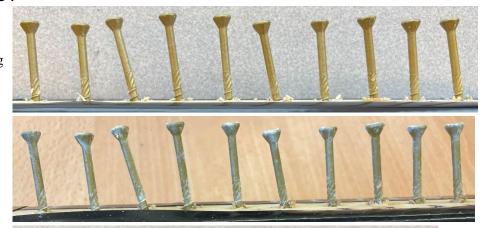

Vecka 1

Vecka 2

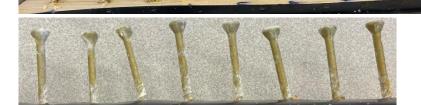

Vecka 3

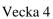

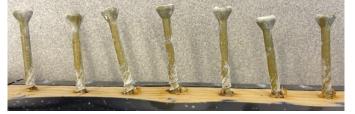

Vecka 5

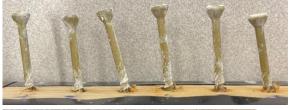

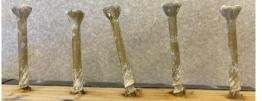

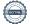

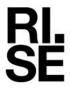

# **Grabber C4**

Före exponering

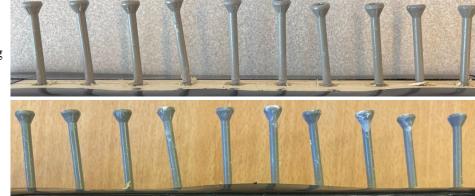

Vecka 1

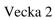

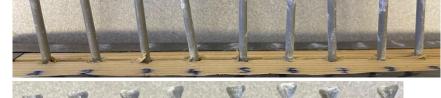

Vecka 3

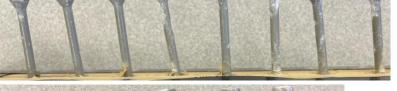

Vecka 4

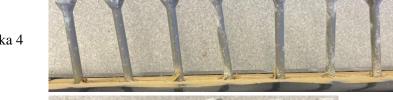

Vecka 5

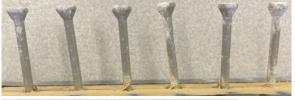

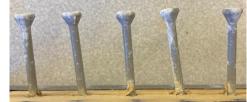

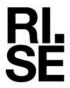

# Hornbach C4

Före exponering

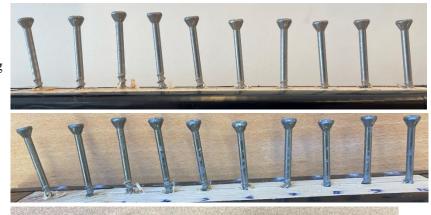

Vecka 1

Vecka 2

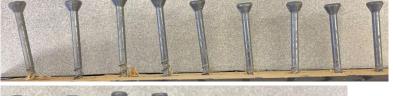

Vecka 3

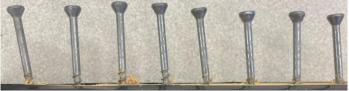

Vecka 4

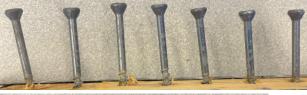

Vecka 5

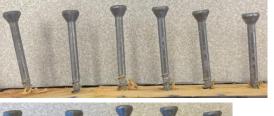

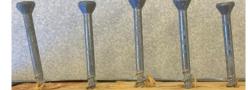

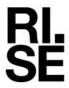

Infe C4

Före exponering

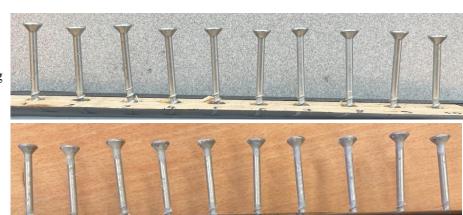

Vecka 1

Vecka 2

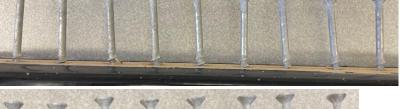

Vecka 3

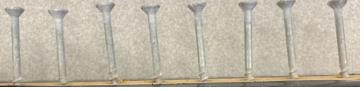

Vecka 4

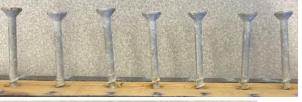

Vecka 5

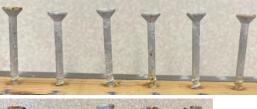

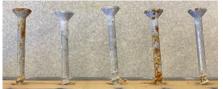

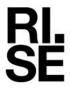

# Raptor C4

Före exponering

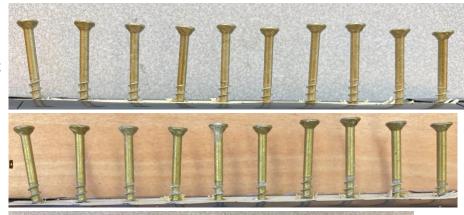

Vecka 1

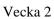

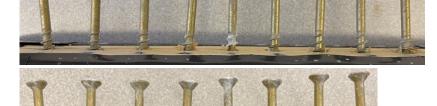

Vecka 3

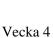

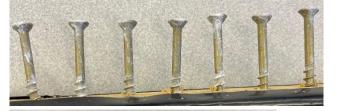

Vecka 5

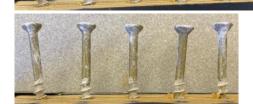

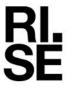

# **ESSVE A4 C5**

Före exponering

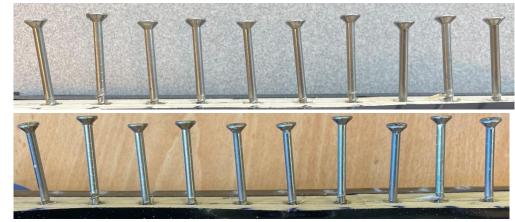

Vecka 1

Vecka 2

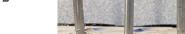

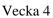

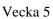

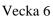

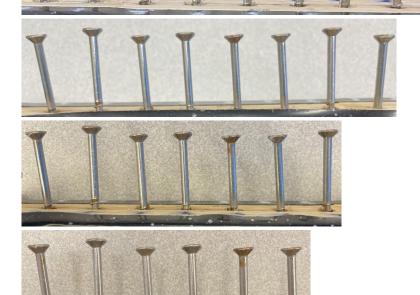

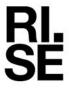

# HECO A2 C4

Före exponering

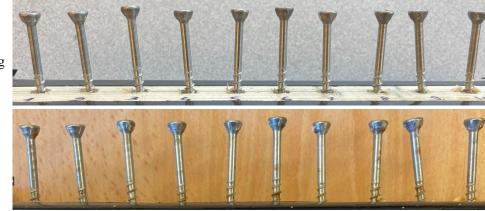

Vecka 1

Vecka 2

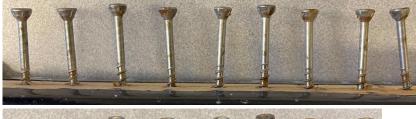

Vecka 3

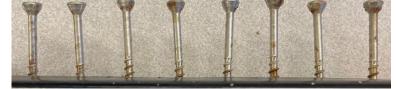

Vecka 4

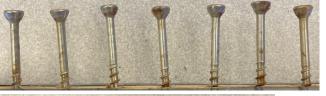

Vecka 5

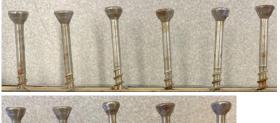

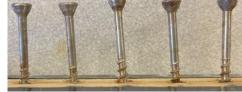

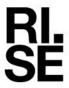

# Biltema C4

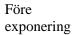

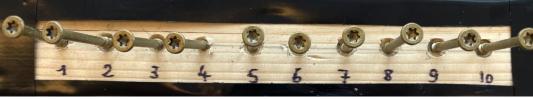

Vecka 1

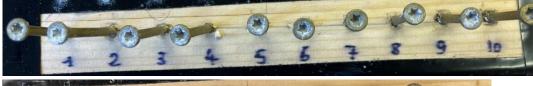

Vecka 2

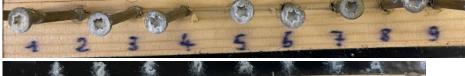

Vecka 3

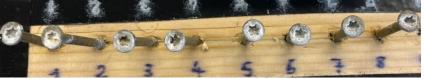

Vecka 4

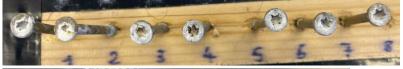

Vecka 5

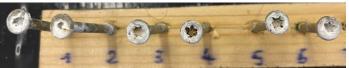

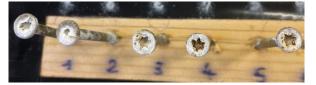

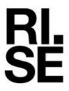

# Clas Ohlson C4

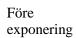

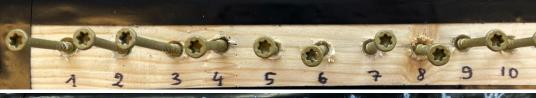

Vecka 1

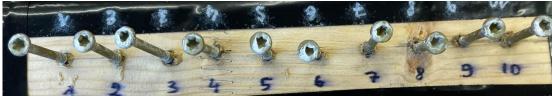

Vecka 2

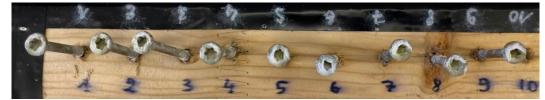

Vecka 3

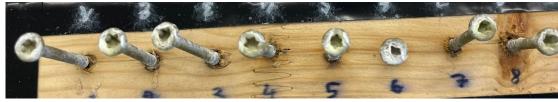

Vecka 4

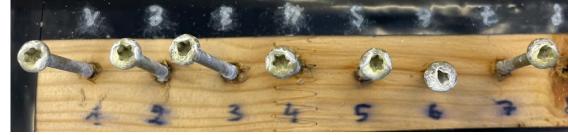

Vecka 5

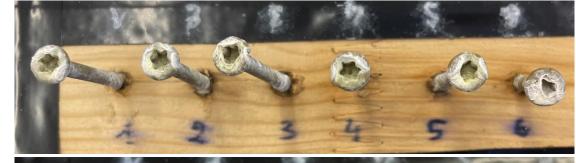

Vecka 6

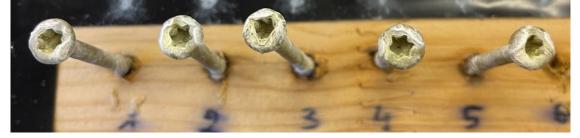

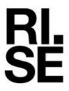

### Grabber C4

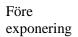

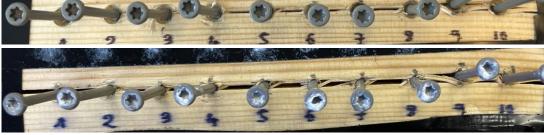

Vecka 1

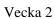

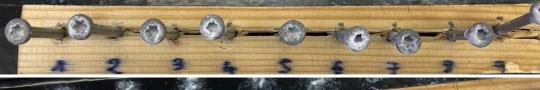

Vecka 3

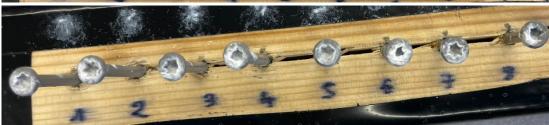

Vecka 4

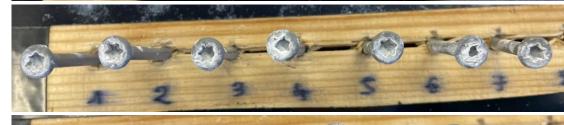

Vecka 5

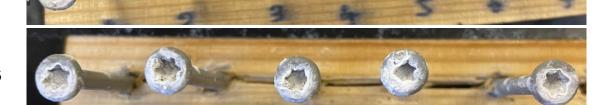

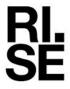

# Hornbach C4

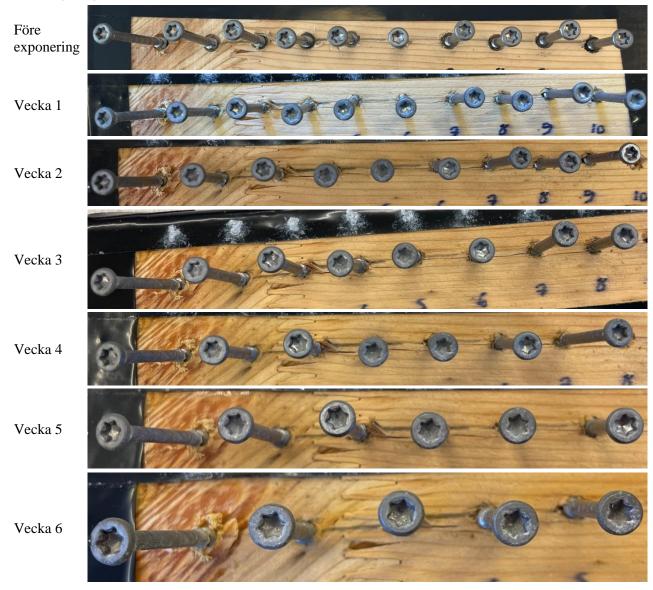

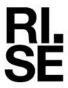

### Infe C4

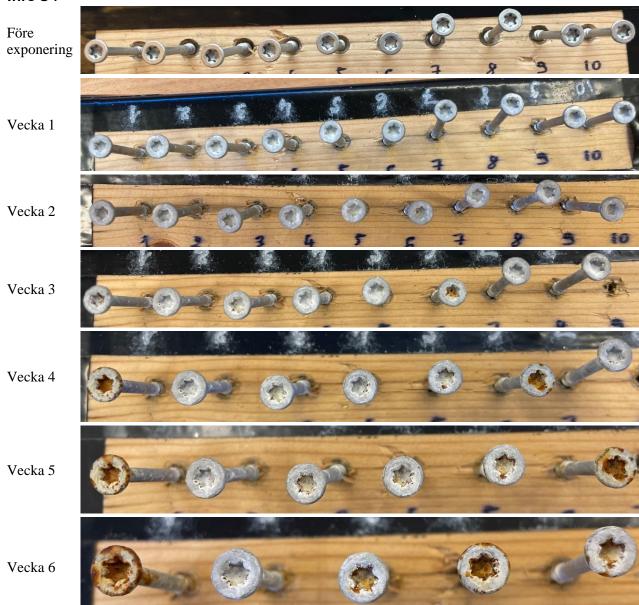

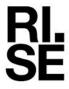

# Raptor C4

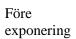

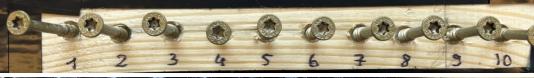

Vecka 1

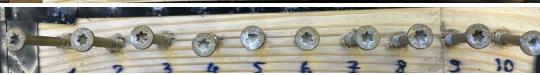

Vecka 2

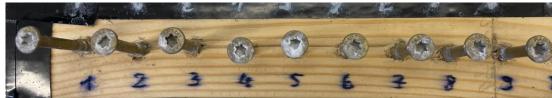

Vecka 3

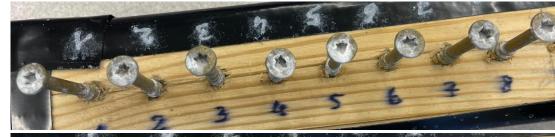

Vecka 4

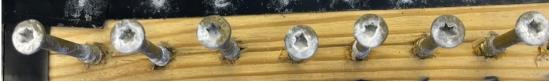

Vecka 5

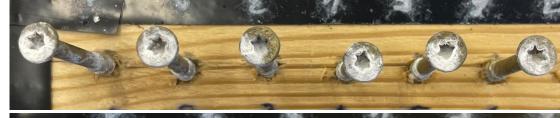

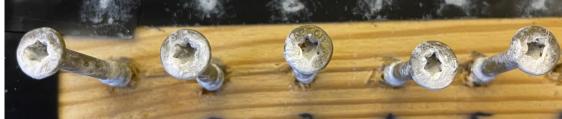

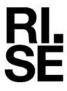

# **ESSVE A4 C5**

Före exponering

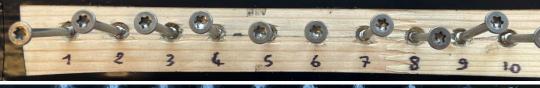

Vecka 1

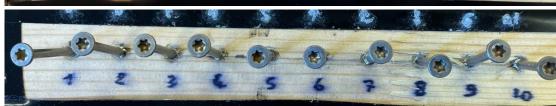

Vecka 2

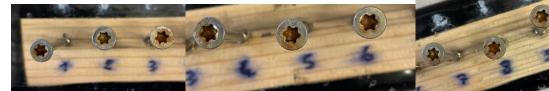

Vecka 3

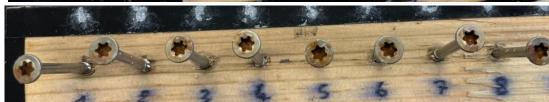

Vecka 4

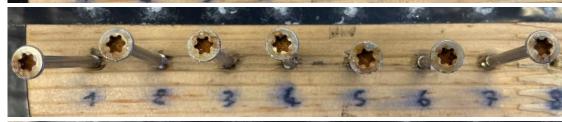

Vecka 5

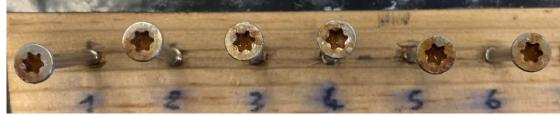

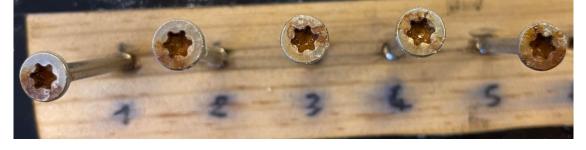

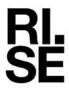

# HECO A2 C4

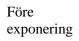

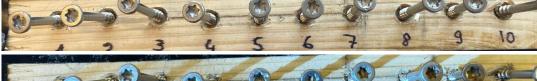

Vecka 1

Vecka 2

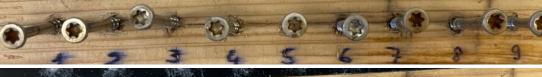

Vecka 3

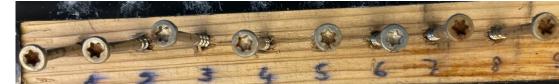

Vecka 4

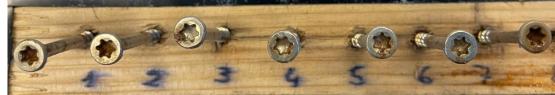

Vecka 5

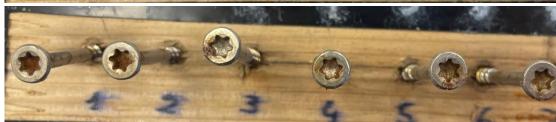

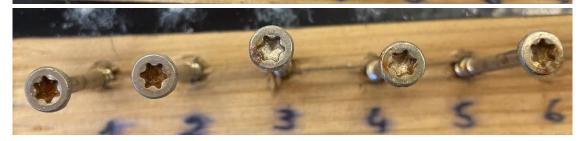

# Verifikat

Transaktion 09222115557493172583

#### Dokument

#### P118472v.3 RISE Rapport 2023-05-22

Huvuddokument 31 sidor Startades 2023-05-22 14:02:42 CEST (+0200) av Carolina Schneiker (CS) Färdigställt 2023-05-22 14:07:22 CEST (+0200)

#### Initierare

#### Carolina Schneiker (CS)

RISE Research Institutes of Sweden AB Org. nr 556464-6874 carolina.schneiker@ri.se +46 10 228 48 61

### Signerande parter

#### Bo Rendahl (BR)

RISE AB bo.rendahl@ri.se Signerade 2023-05-22 14:07:22 CEST (+0200)

Detta verifikat är utfärdat av Scrive. Information i kursiv stil är säkert verifierad av Scrive. Se de dolda bilagorna för mer information/bevis om detta dokument. Använd en PDF-läsare som t ex Adobe Reader som kan visa dolda bilagor för att se bilagorna. Observera att om dokumentet skrivs ut kan inte integriteten i papperskopian bevisas enligt nedan och att en vanlig papperutskrift saknar innehållet i de dolda bilagorna. Den digitala signaturen (elektroniska förseglingen) säkerställer att integriteten av detta dokument, inklusive de dolda bilagorna, kan bevisas matematiskt och oberoende av Scrive. För er bekvämlighet tillhandahåller Scrive även en tjänst för att kontrollera dokumentets integritet automatiskt på: https://scrive.com/verify

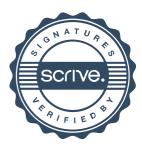